Diskette/Platte in Laufwerk C besitzt den Kennsatz S01 Verzeichnis von C:\CLV\VF\C16

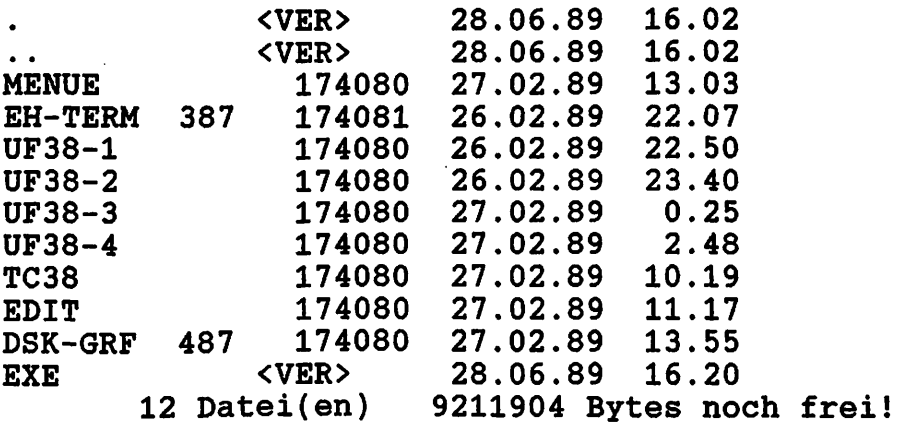

 $\mathbb{Z}^{\mathbb{Z}}$  .

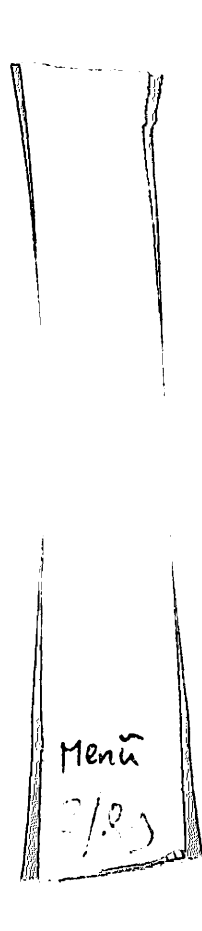

i en et am <del>general et st am gant we, de la parti</del>que et am gant we, am gant we, am gant we, am gant we, am gant w

÷,

 $\ddot{\phantom{a}}$ 

# owner='S01:WK:HFI'

 $\mathcal{L}$ 

 $\bar{\alpha}$ 

 $\bar{A}$ 

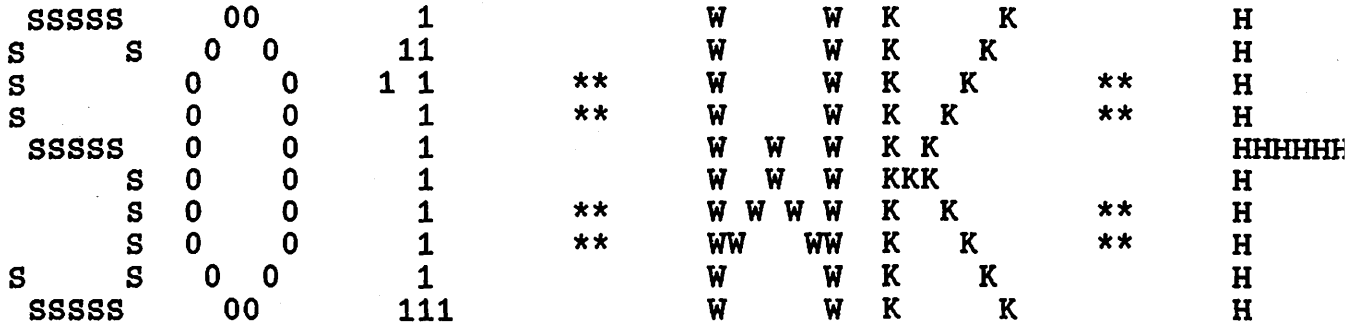

Despooler of 3Share - version 1.3.1

file spooled: 28-jun-89, 16:22:52 file printed: 28-jun-89, 16:40:32 copies=1, priority=50, form type=1

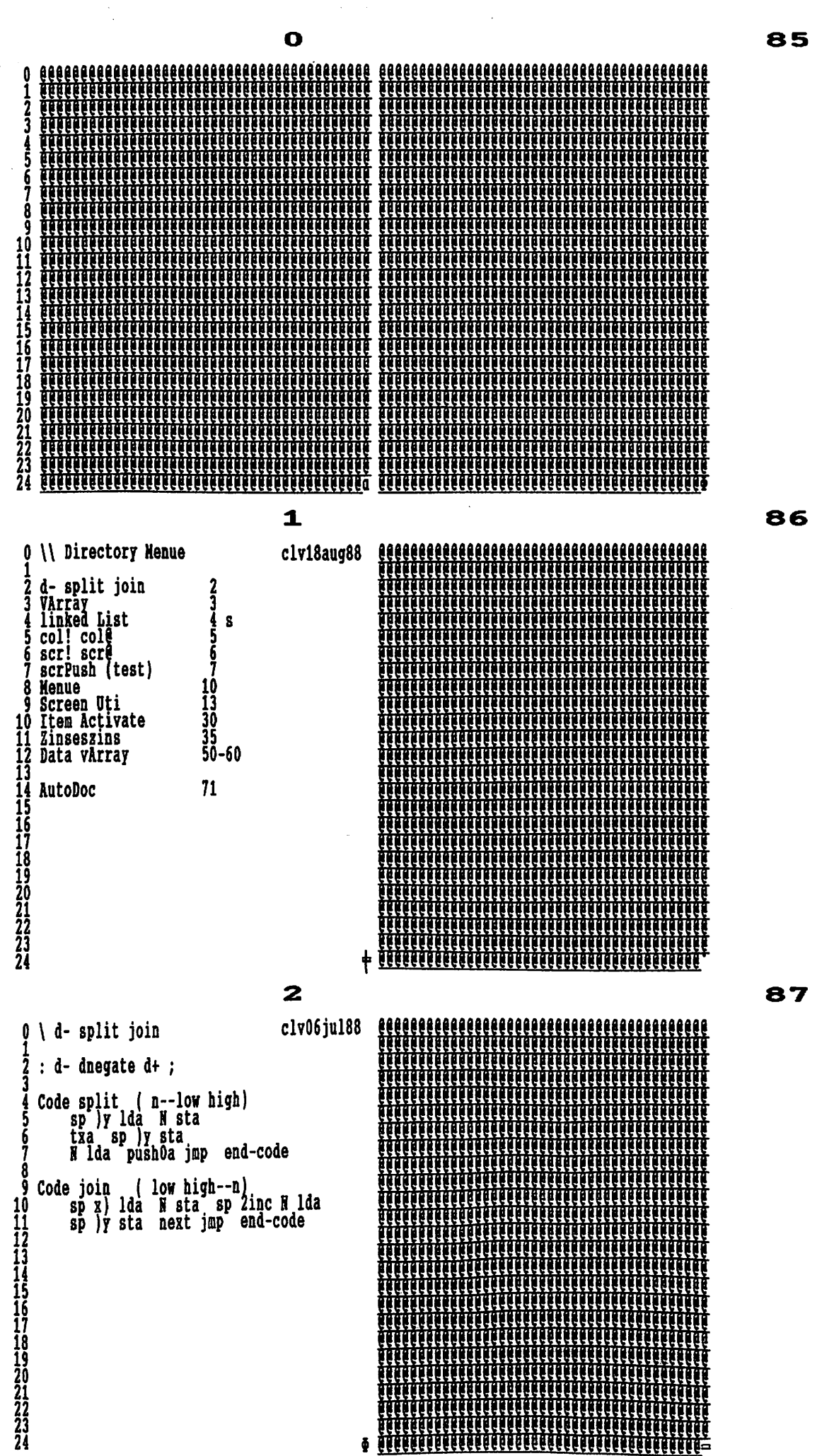

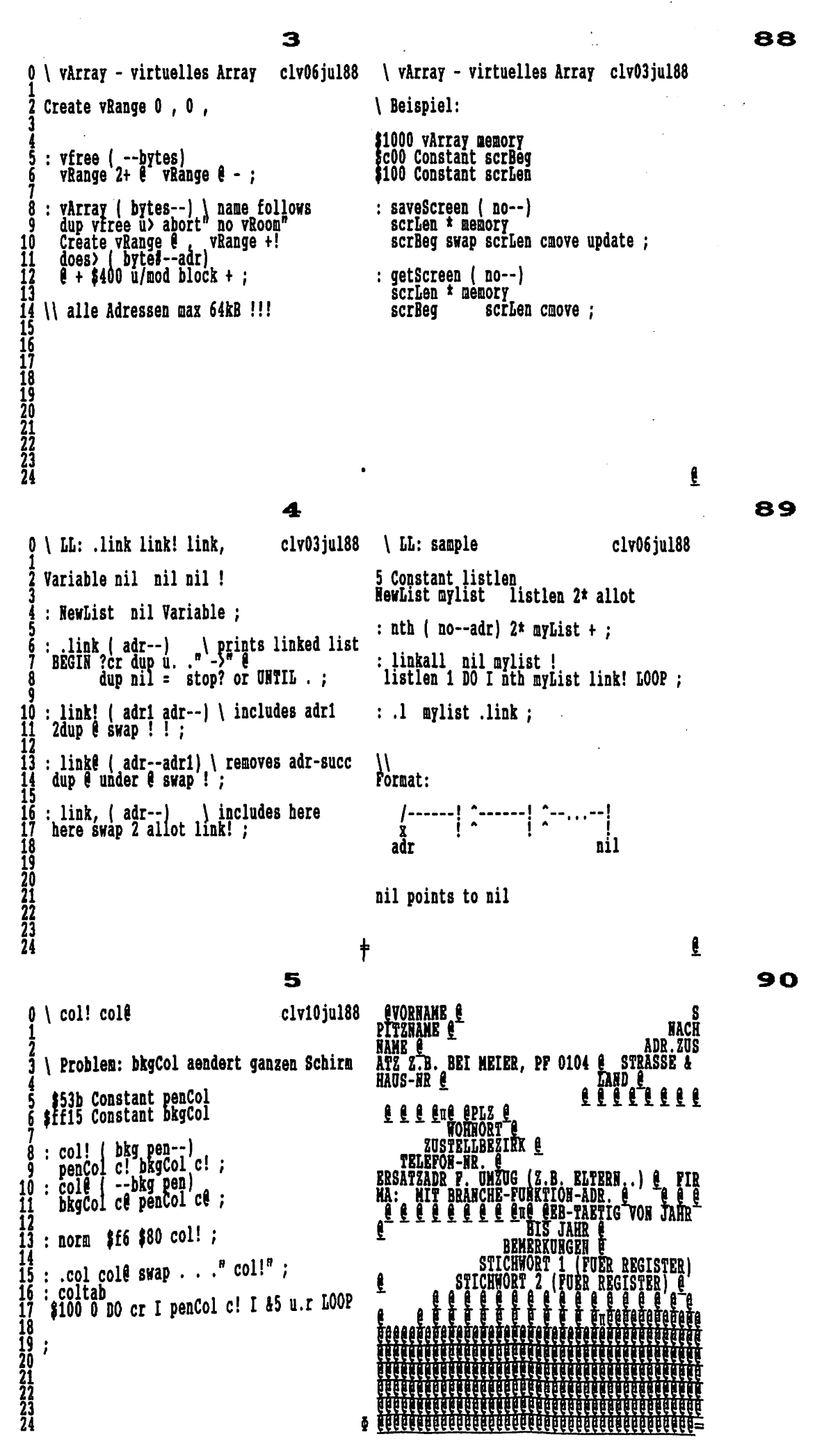

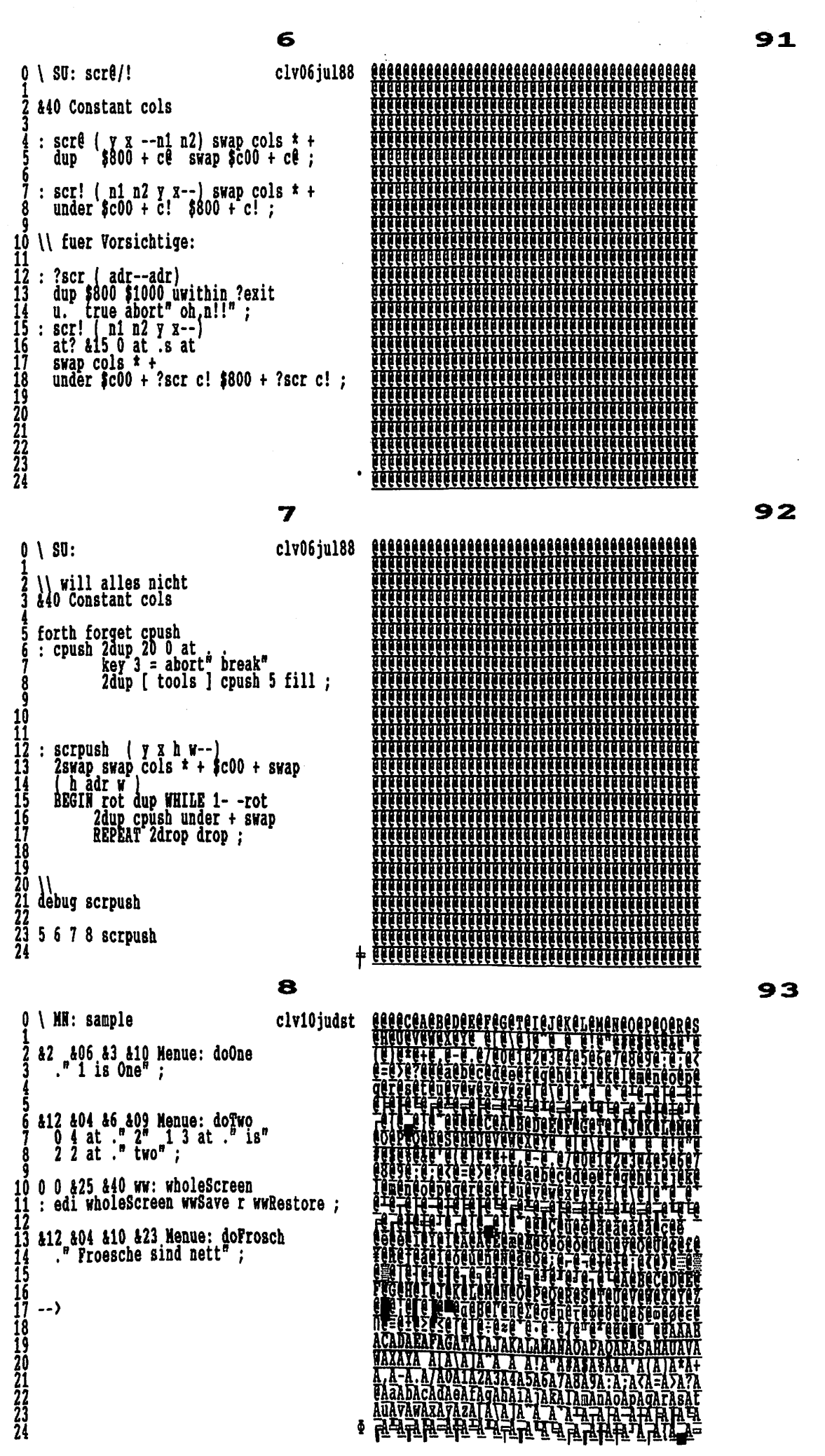

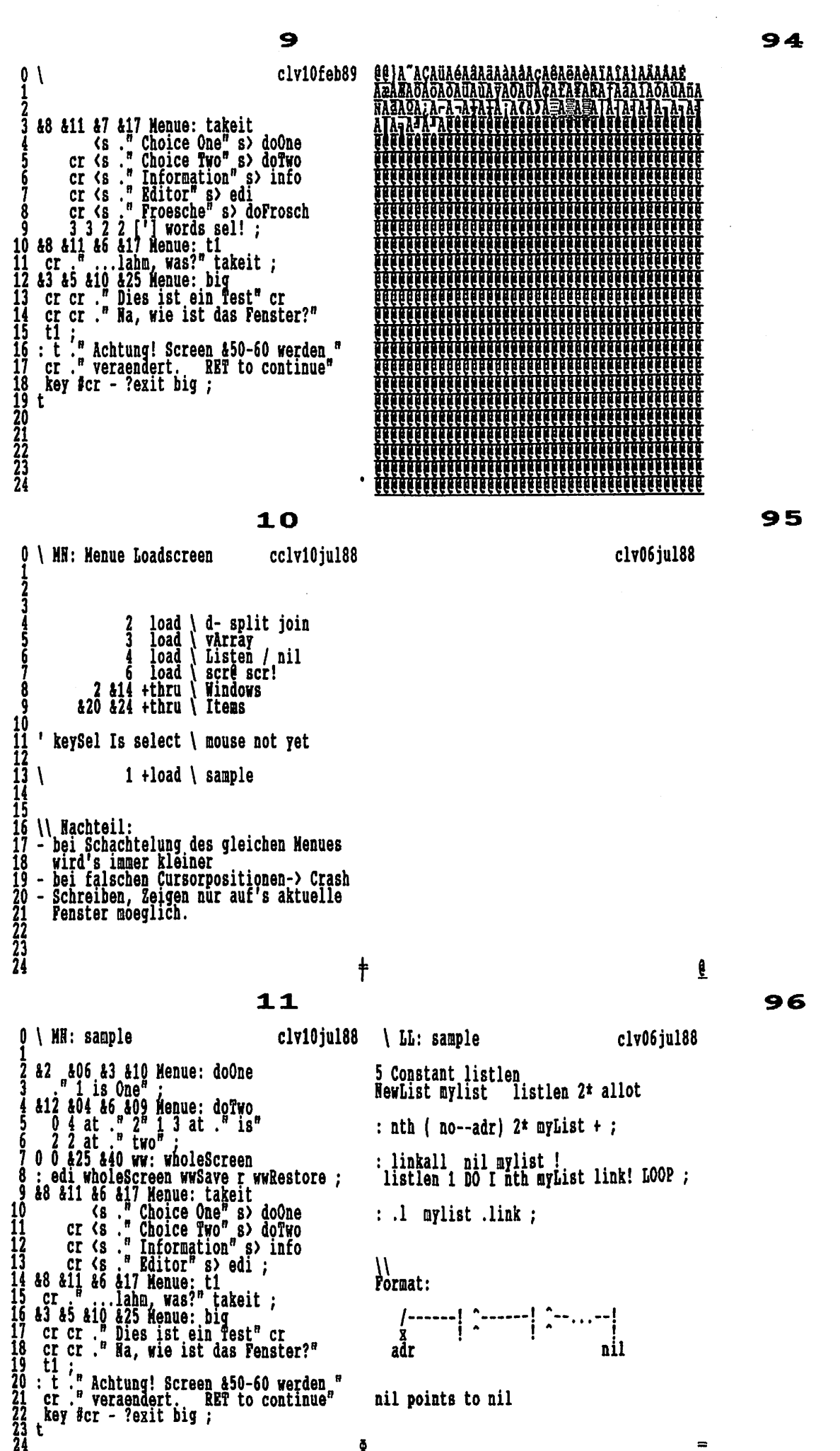

nil points to nil

 $\equiv$ 

ē

 $\mathbf{t}$ 

### Seite 5

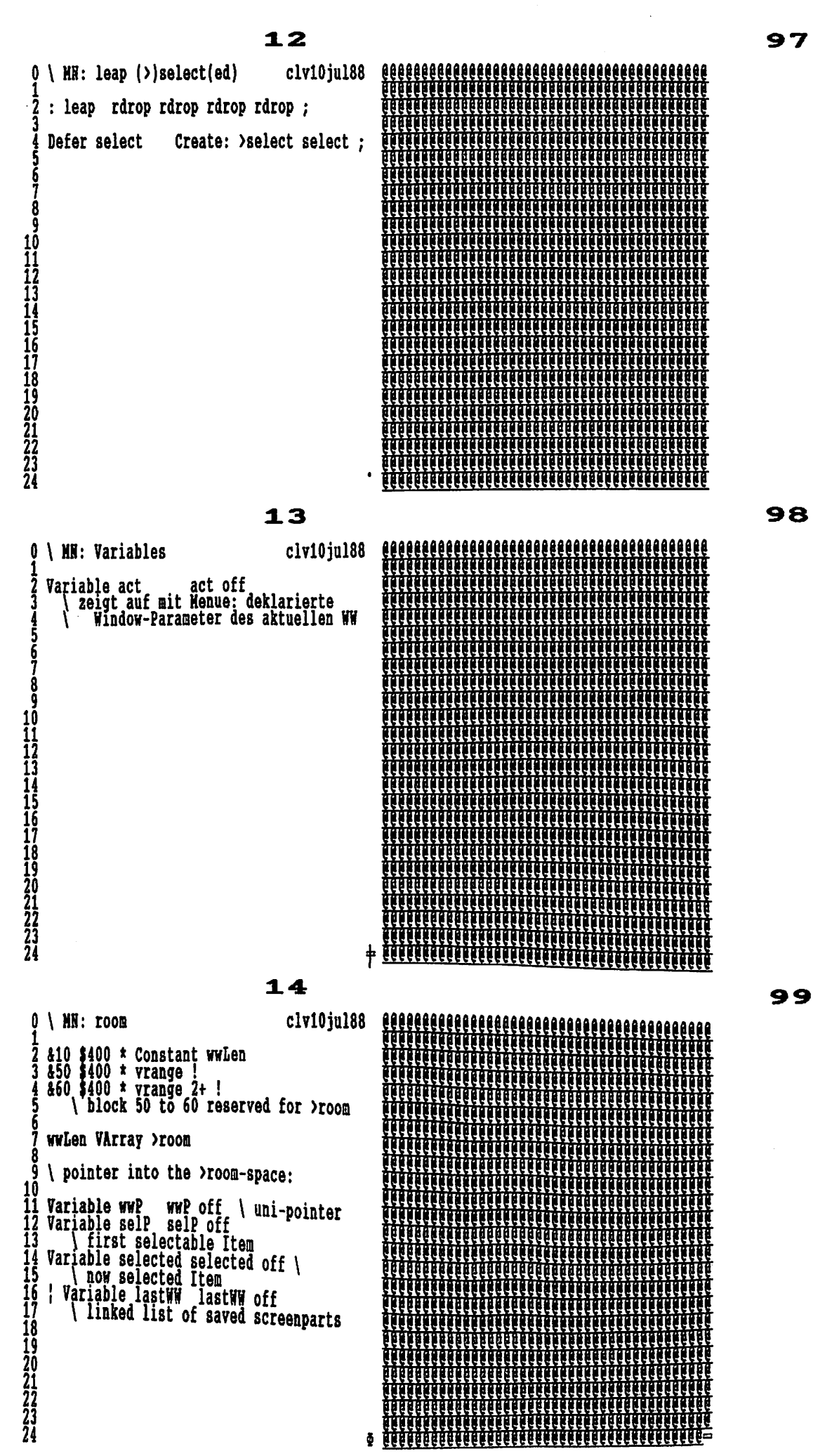

t.

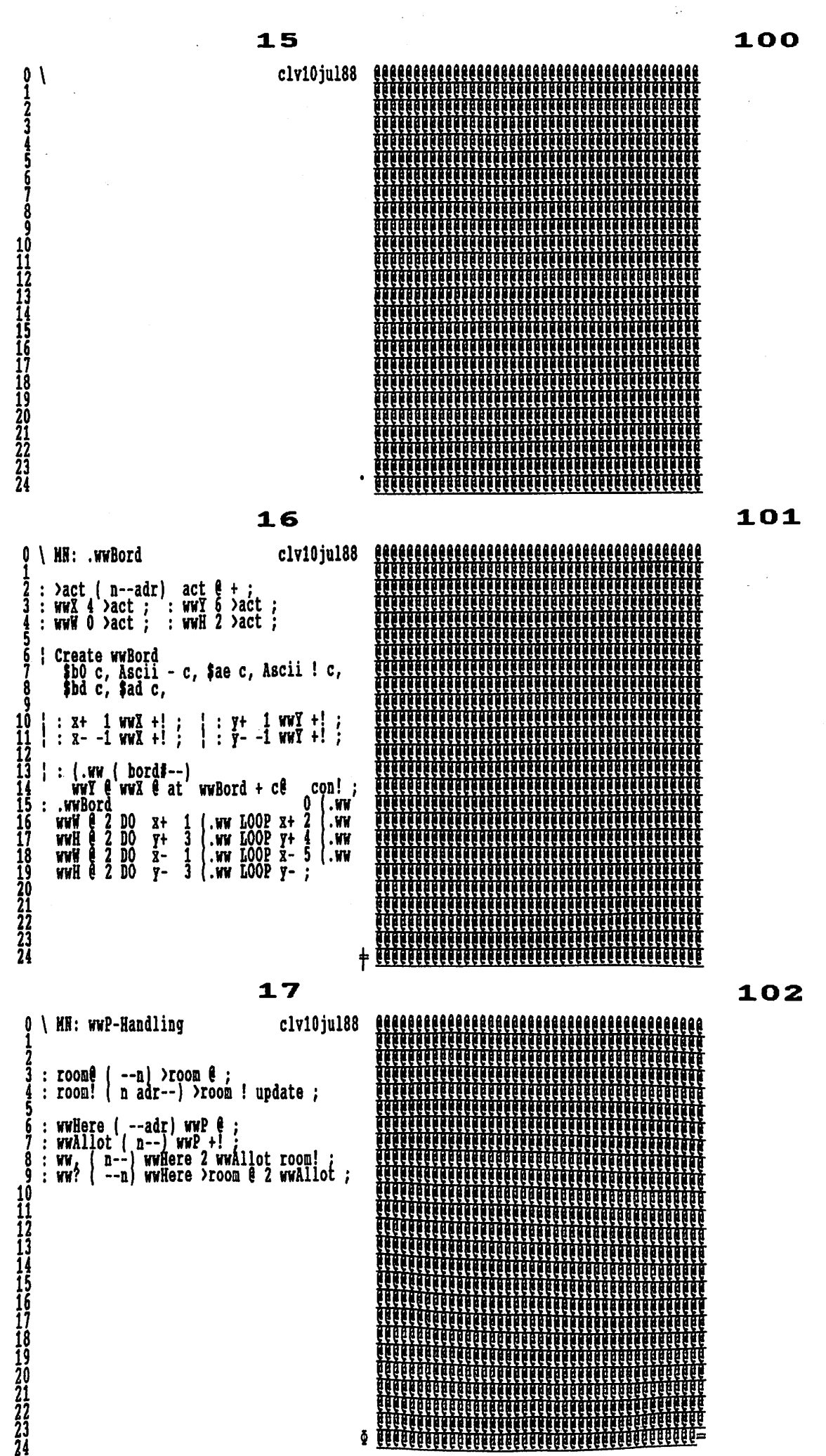

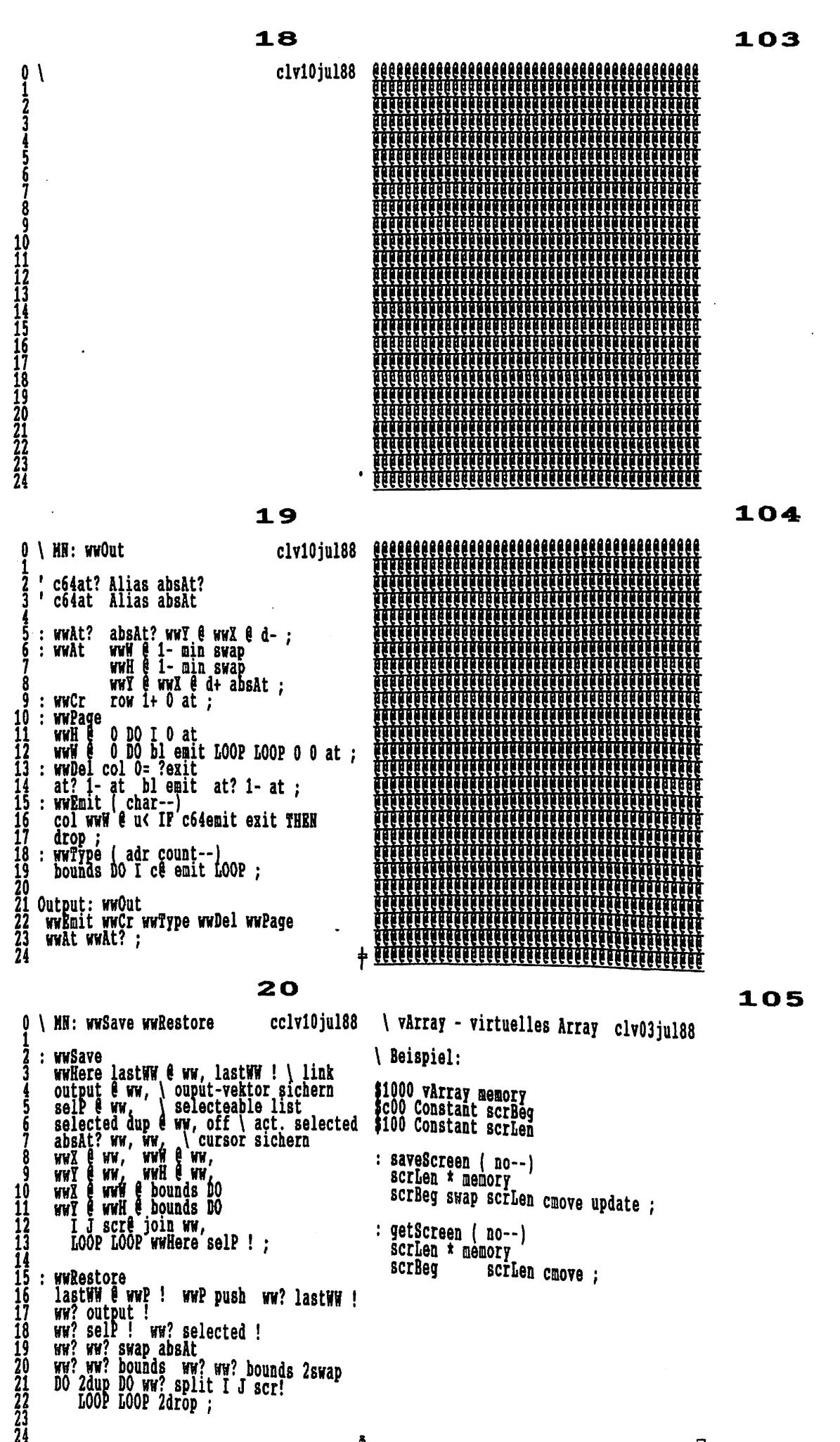

 $\ddot{\Phi}$ 

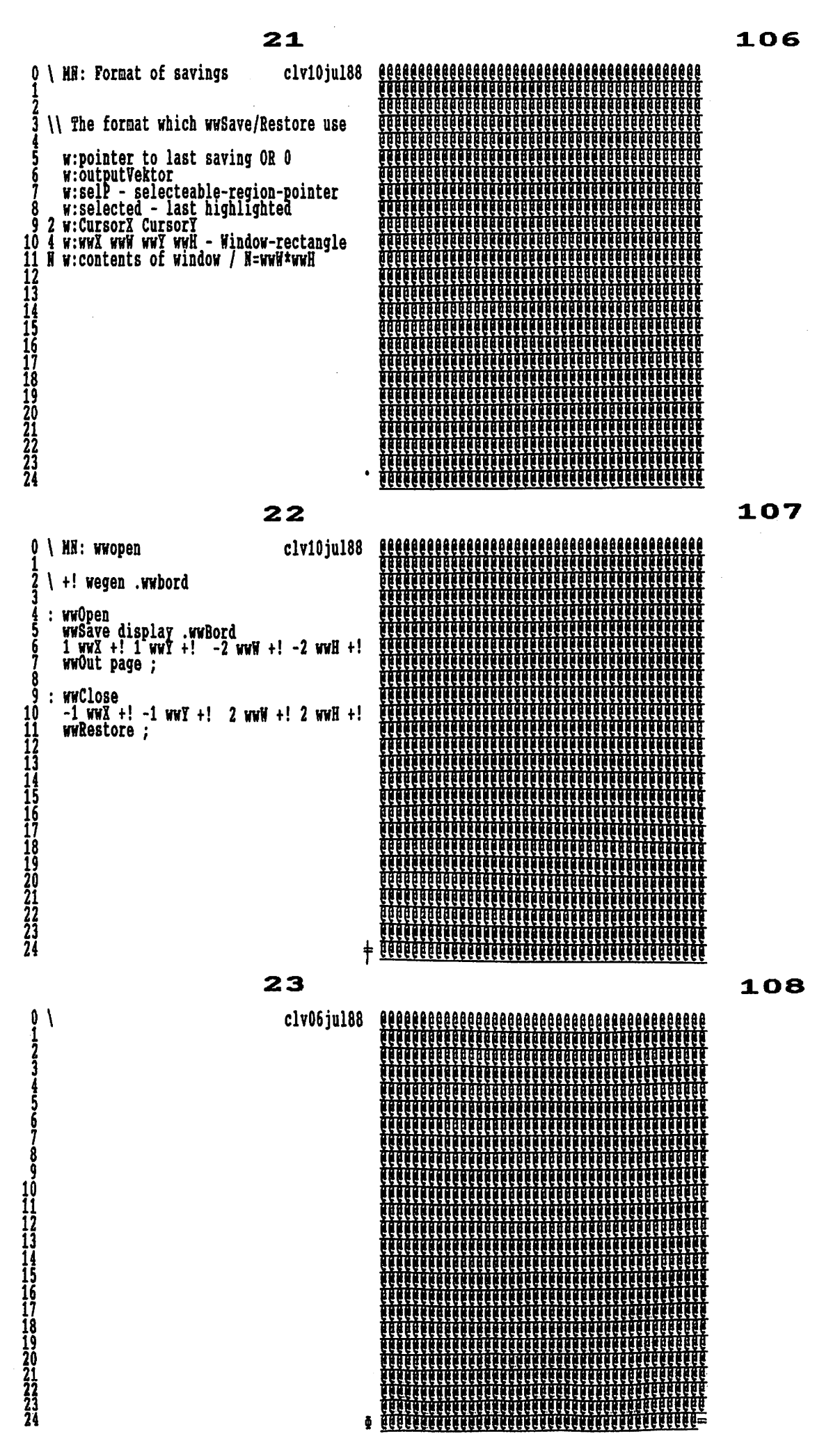

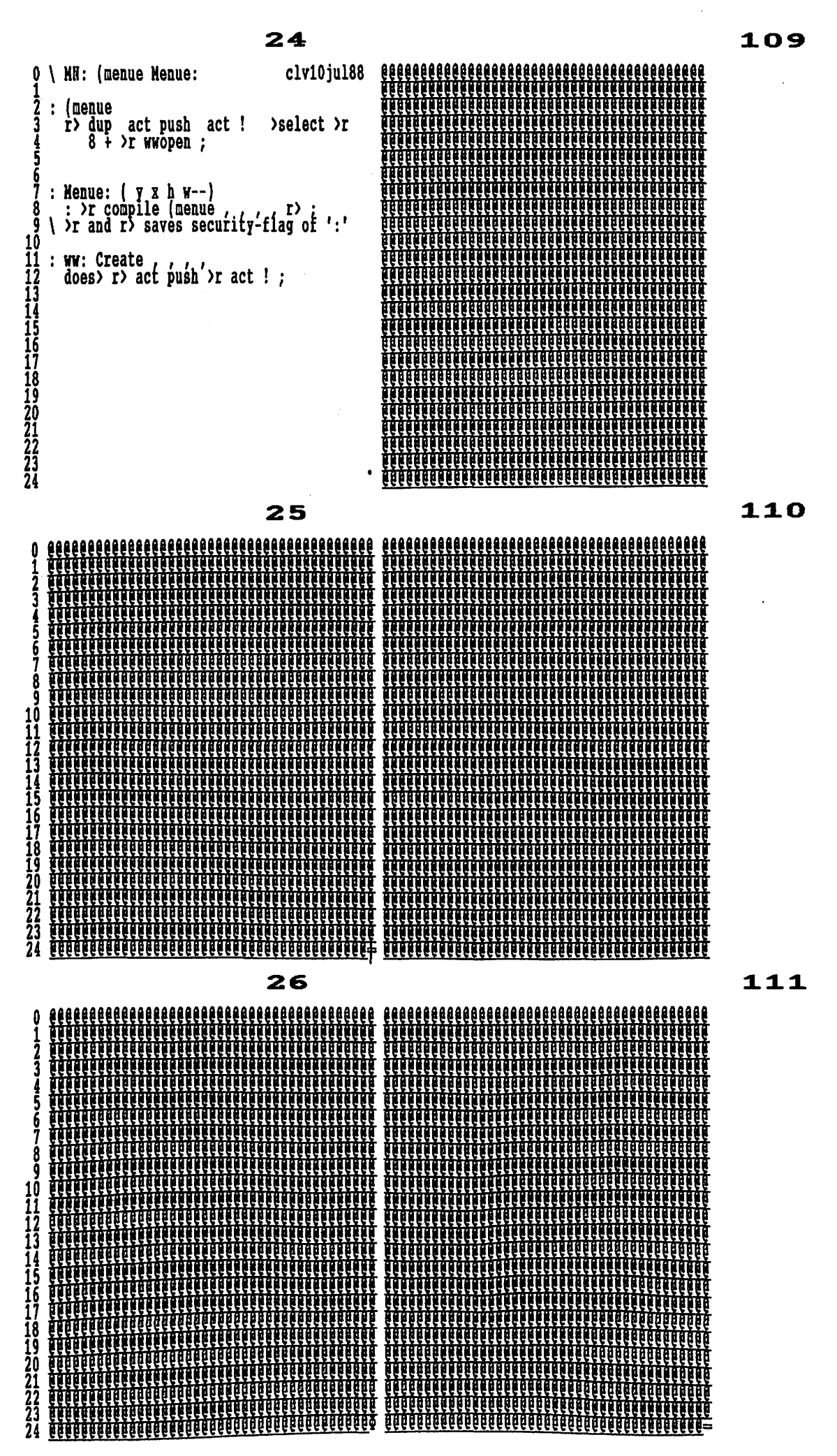

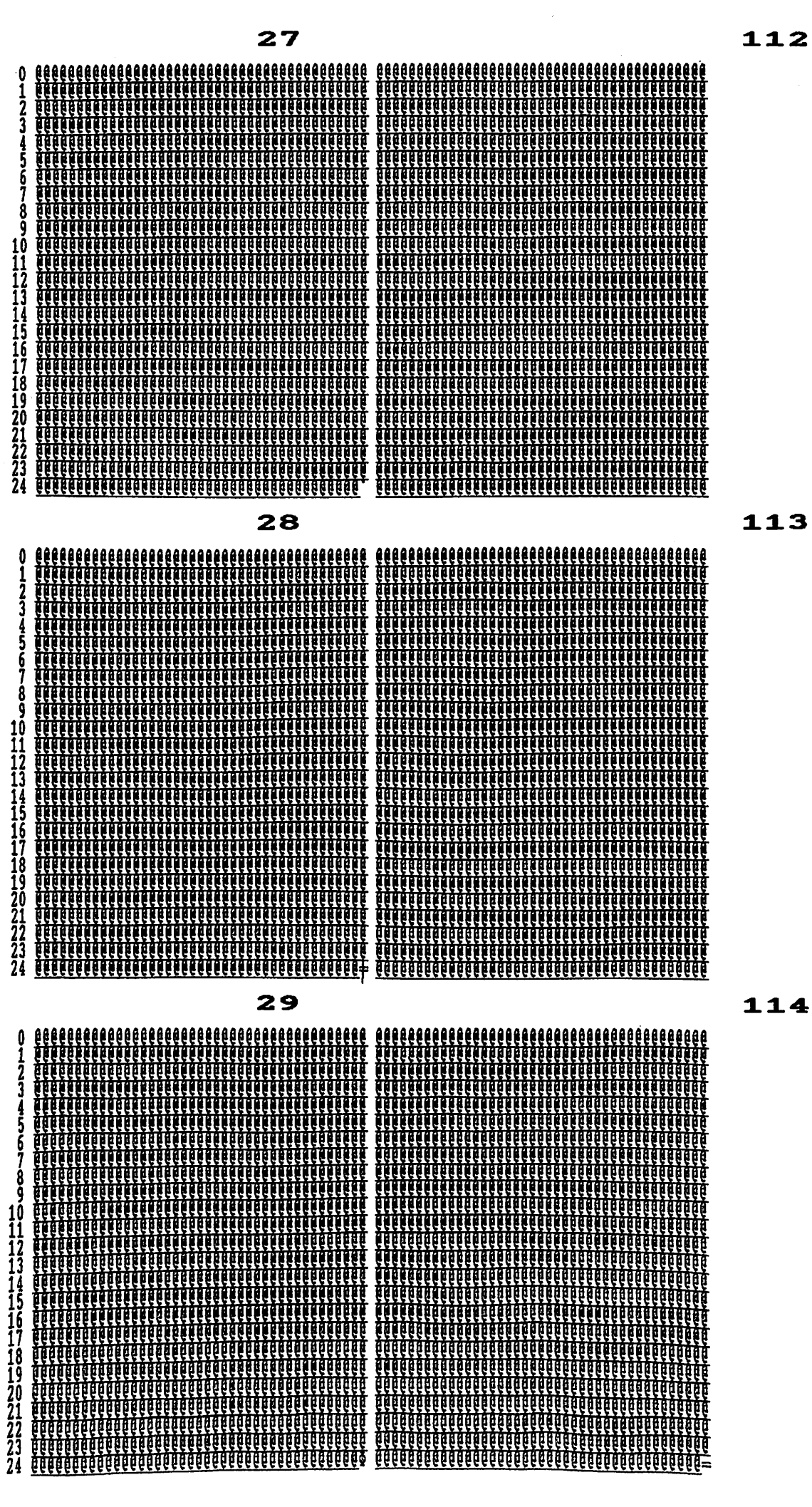

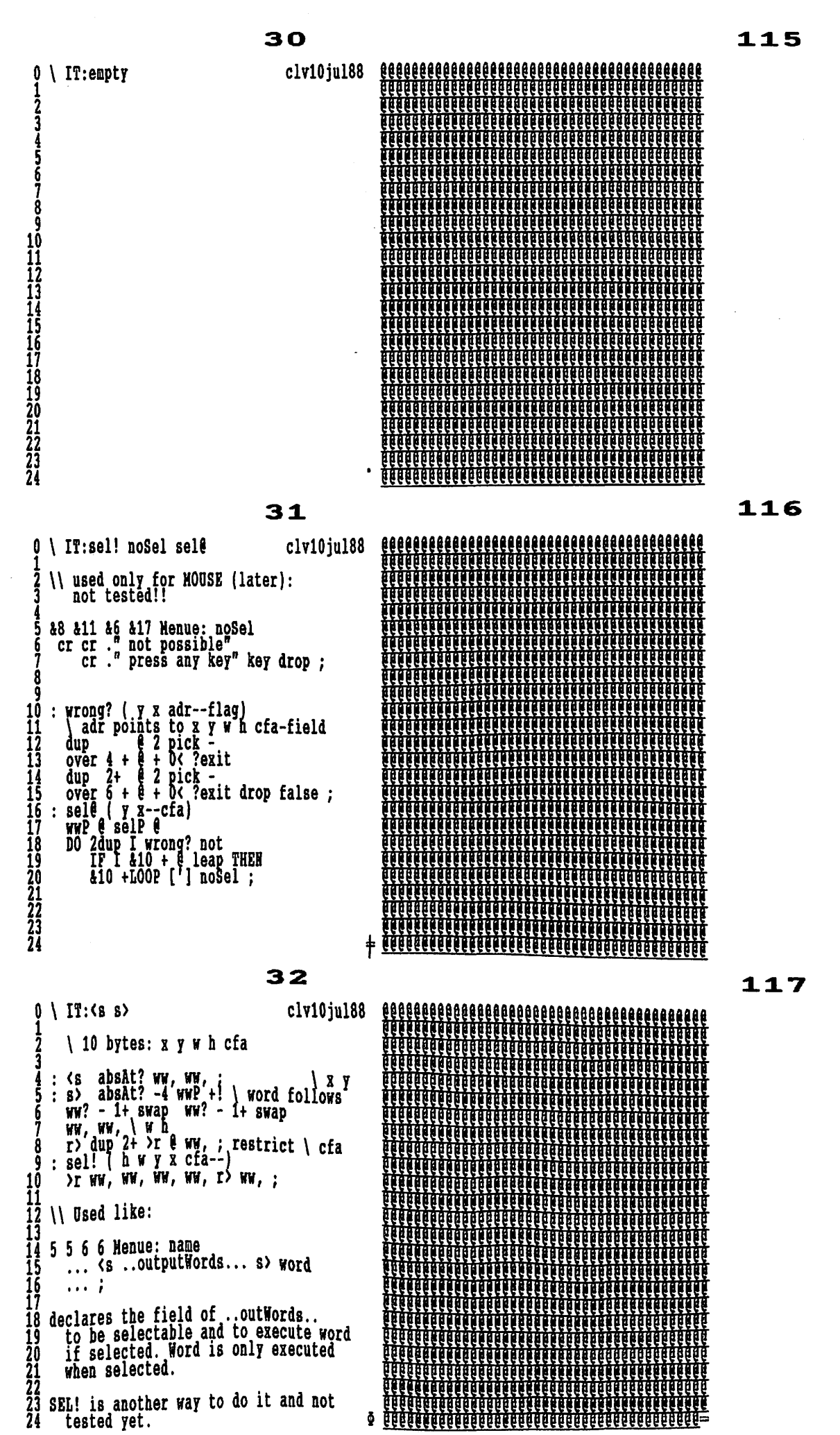

### Seite 12

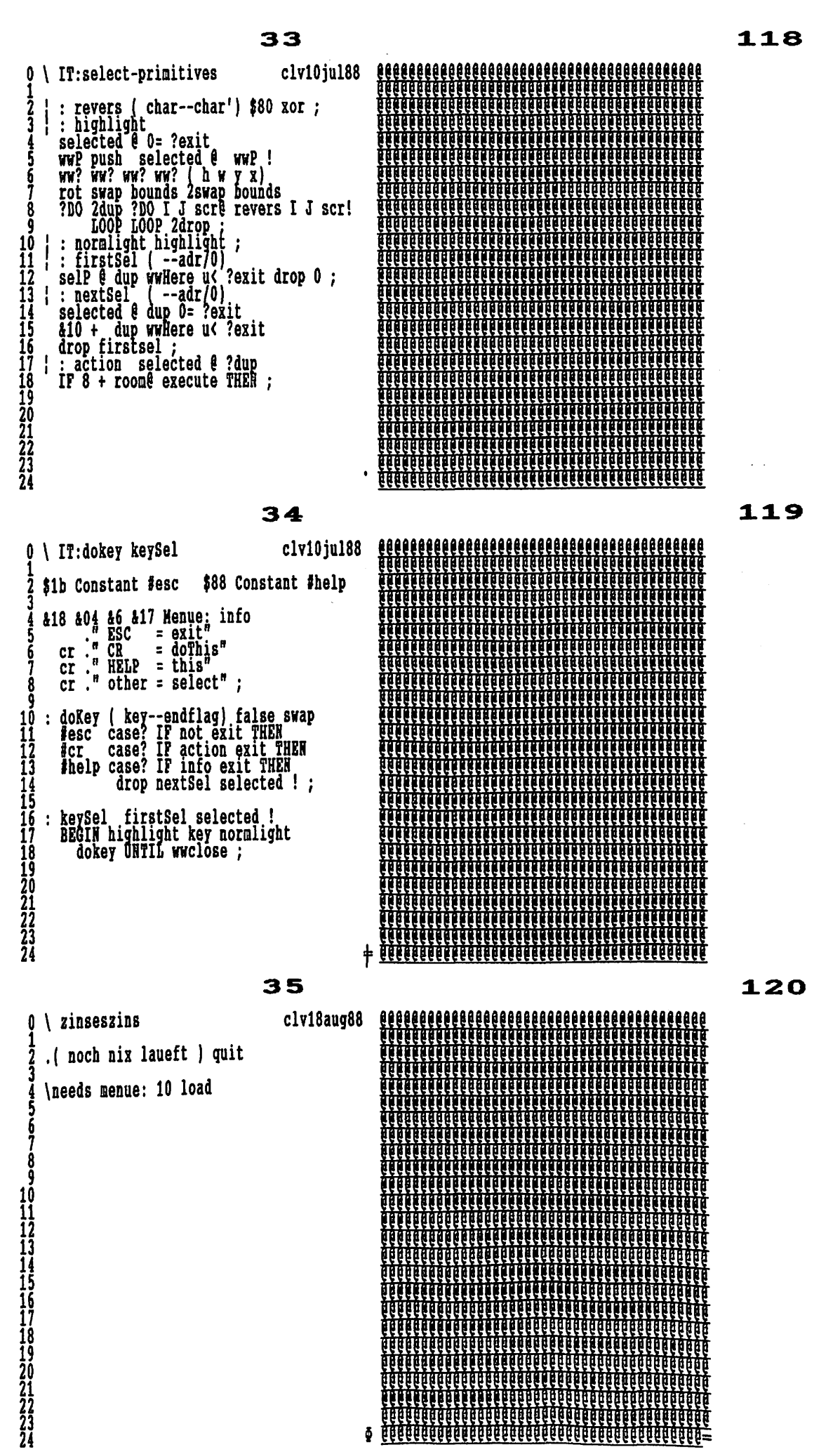

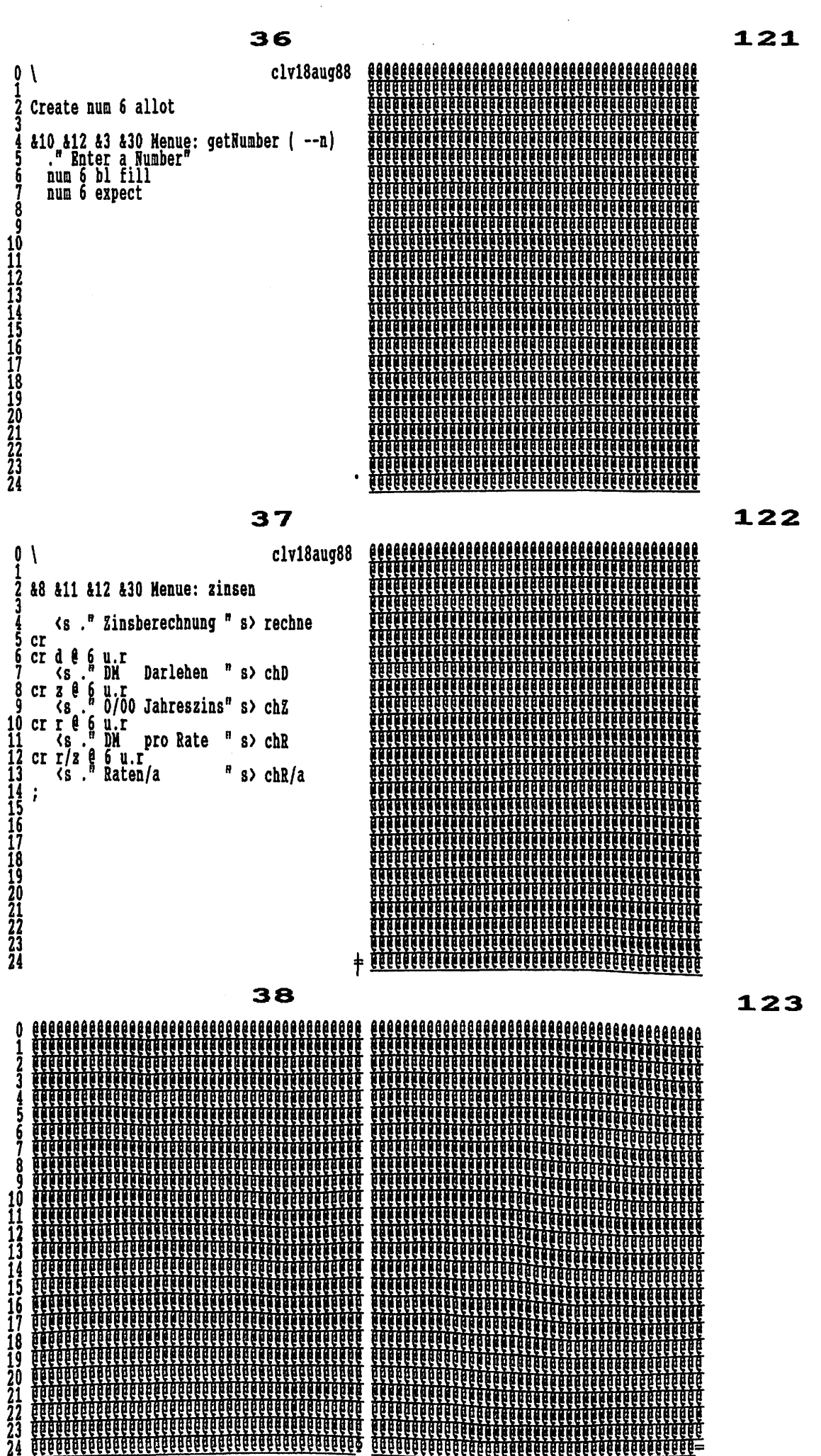

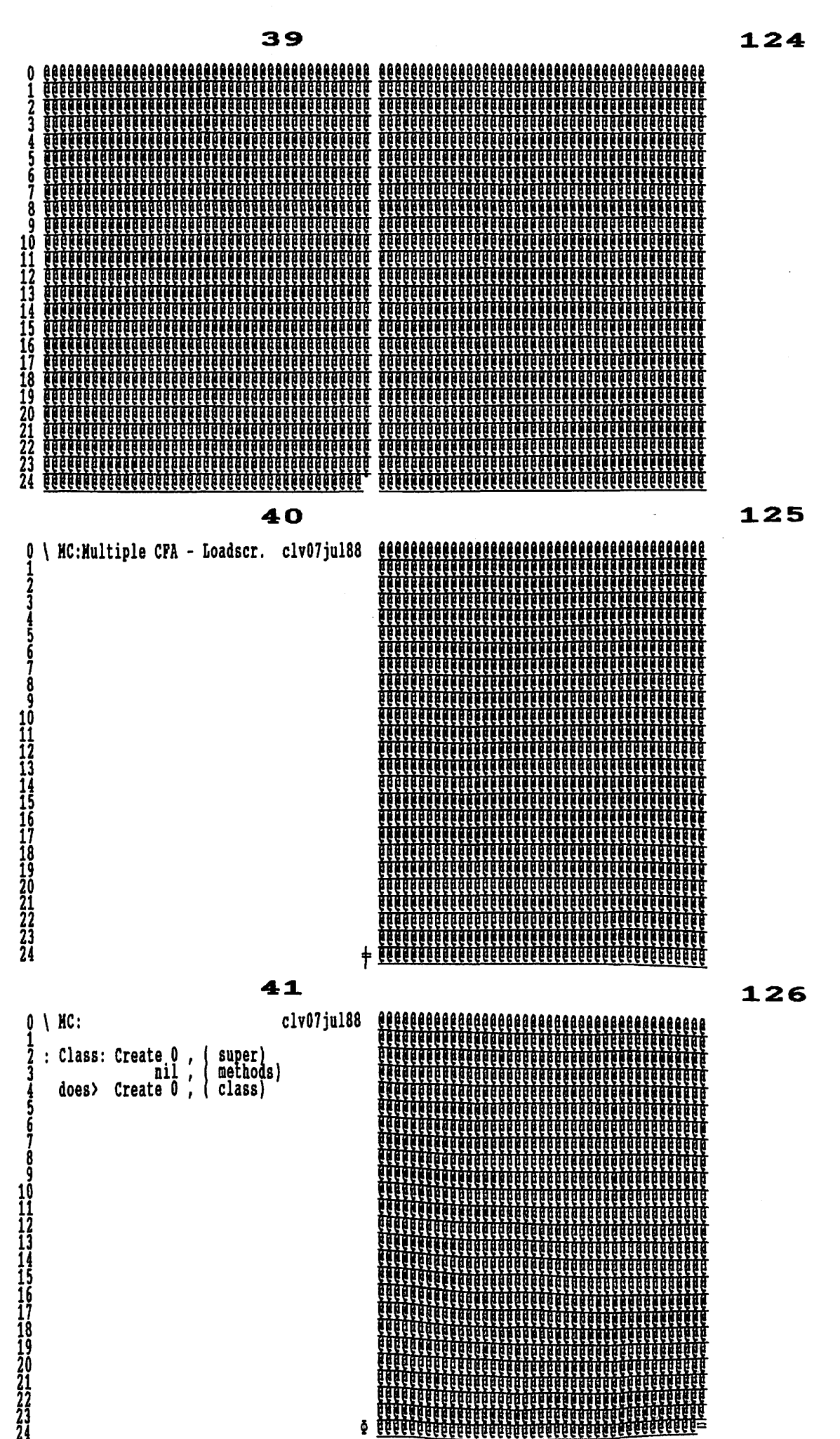

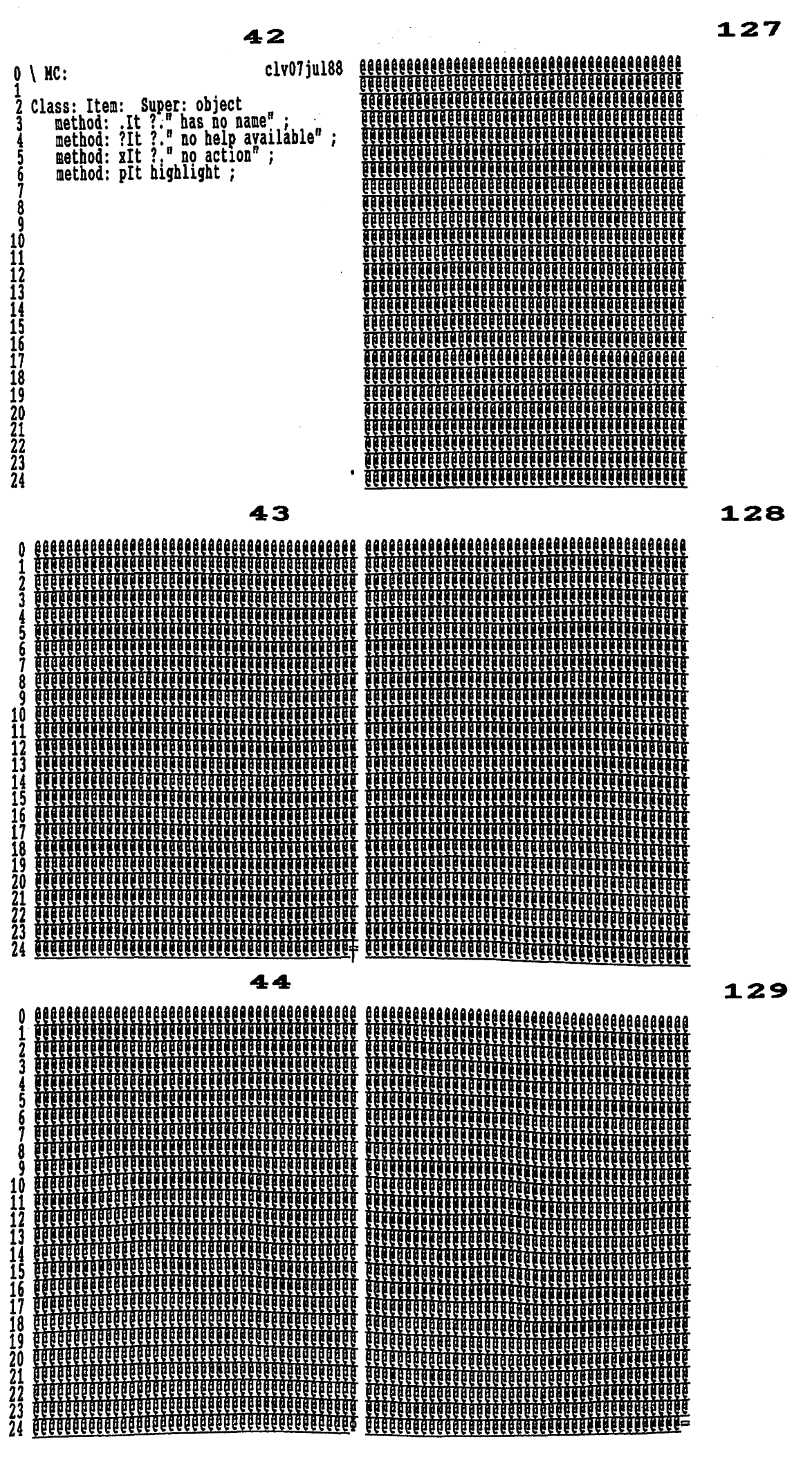

<u> 19966666666666666666666666</u>

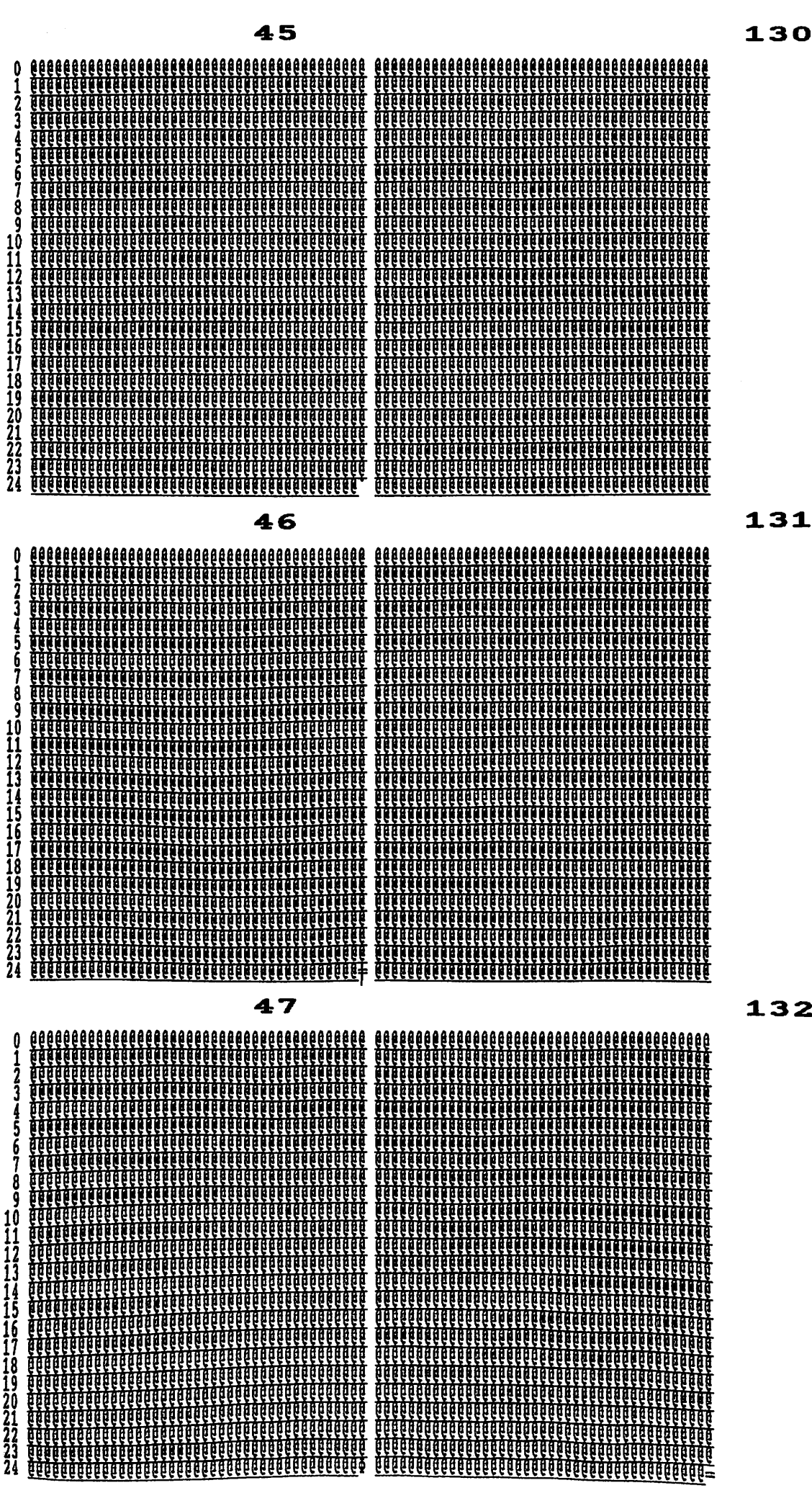

131

132

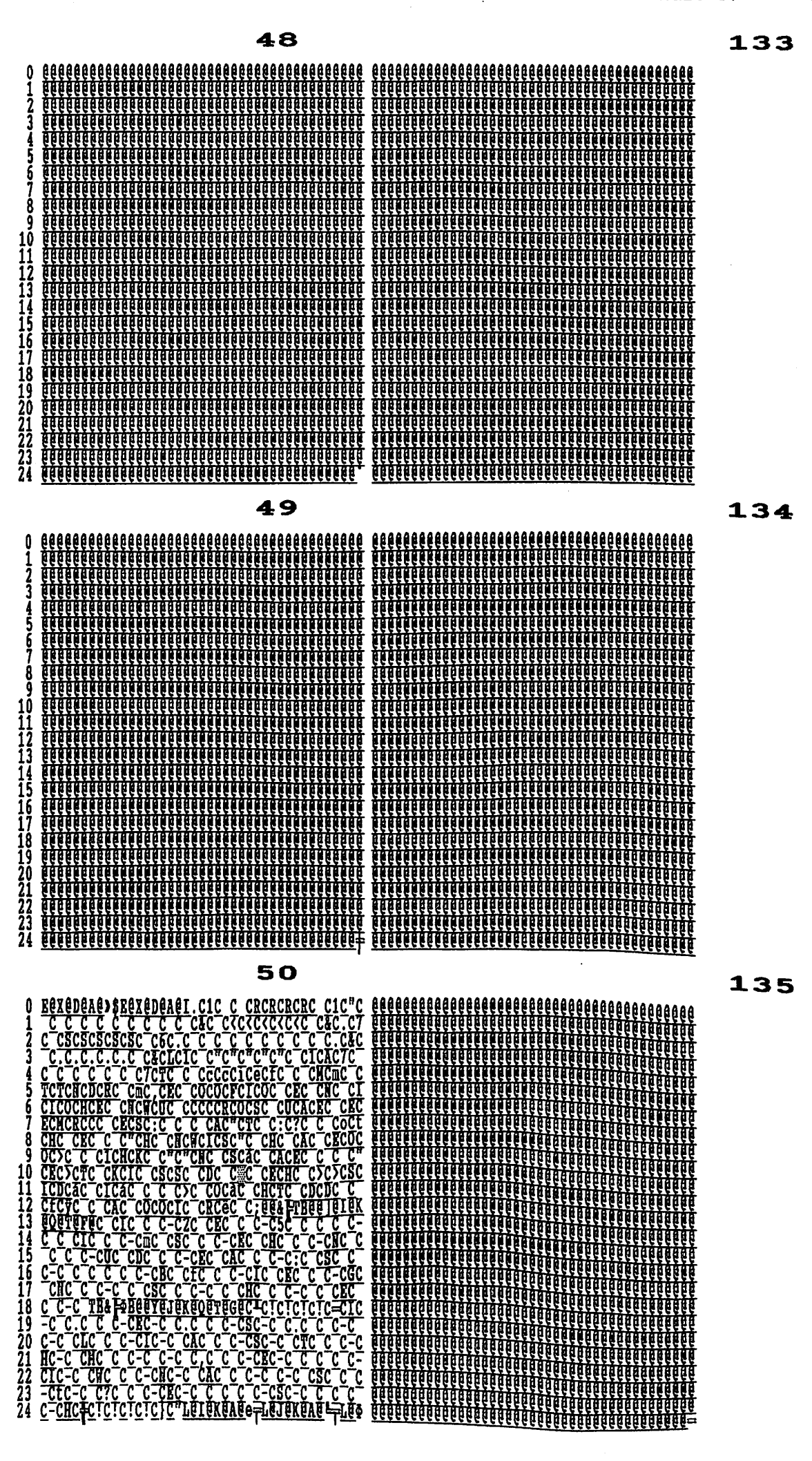

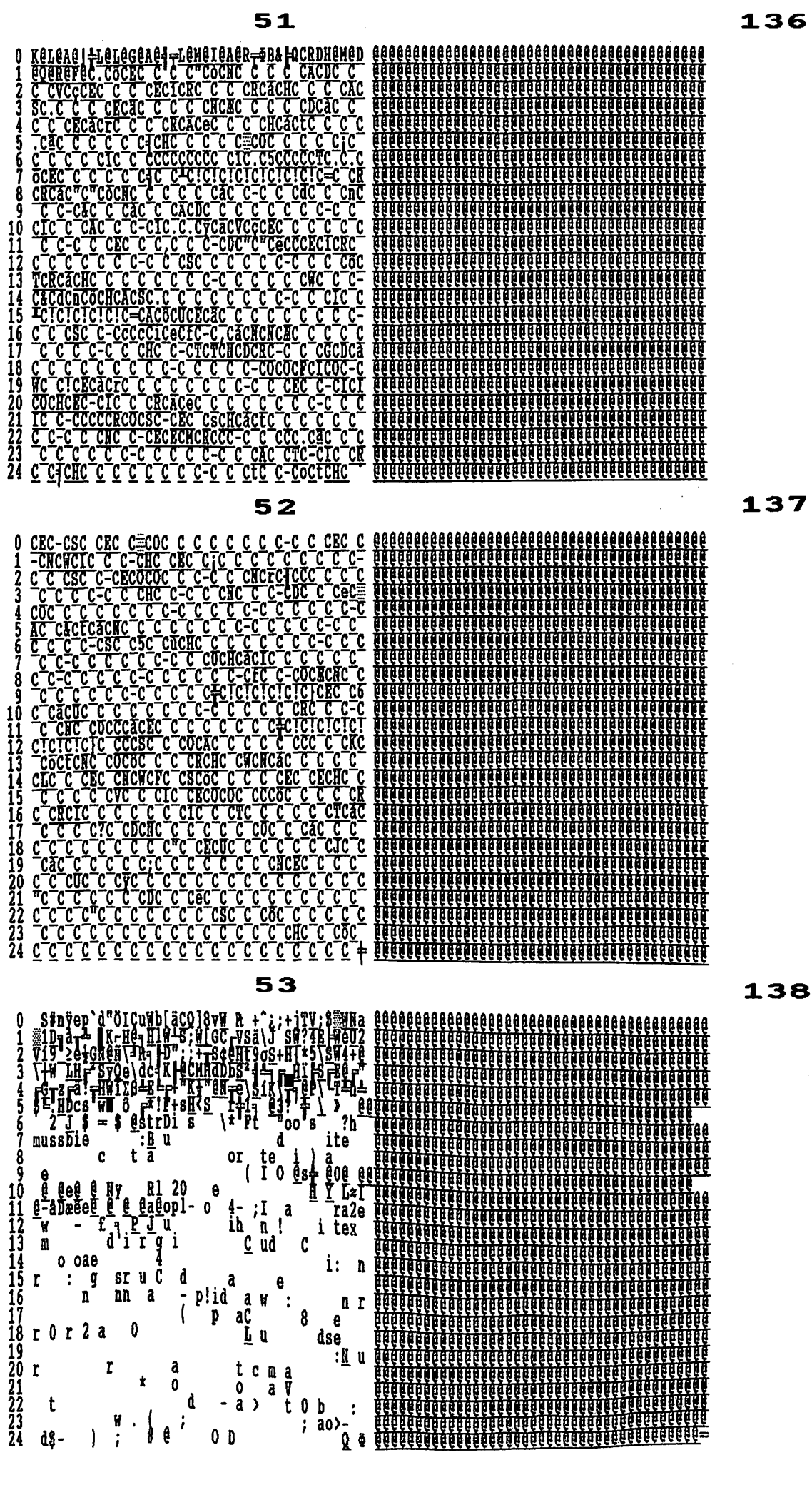

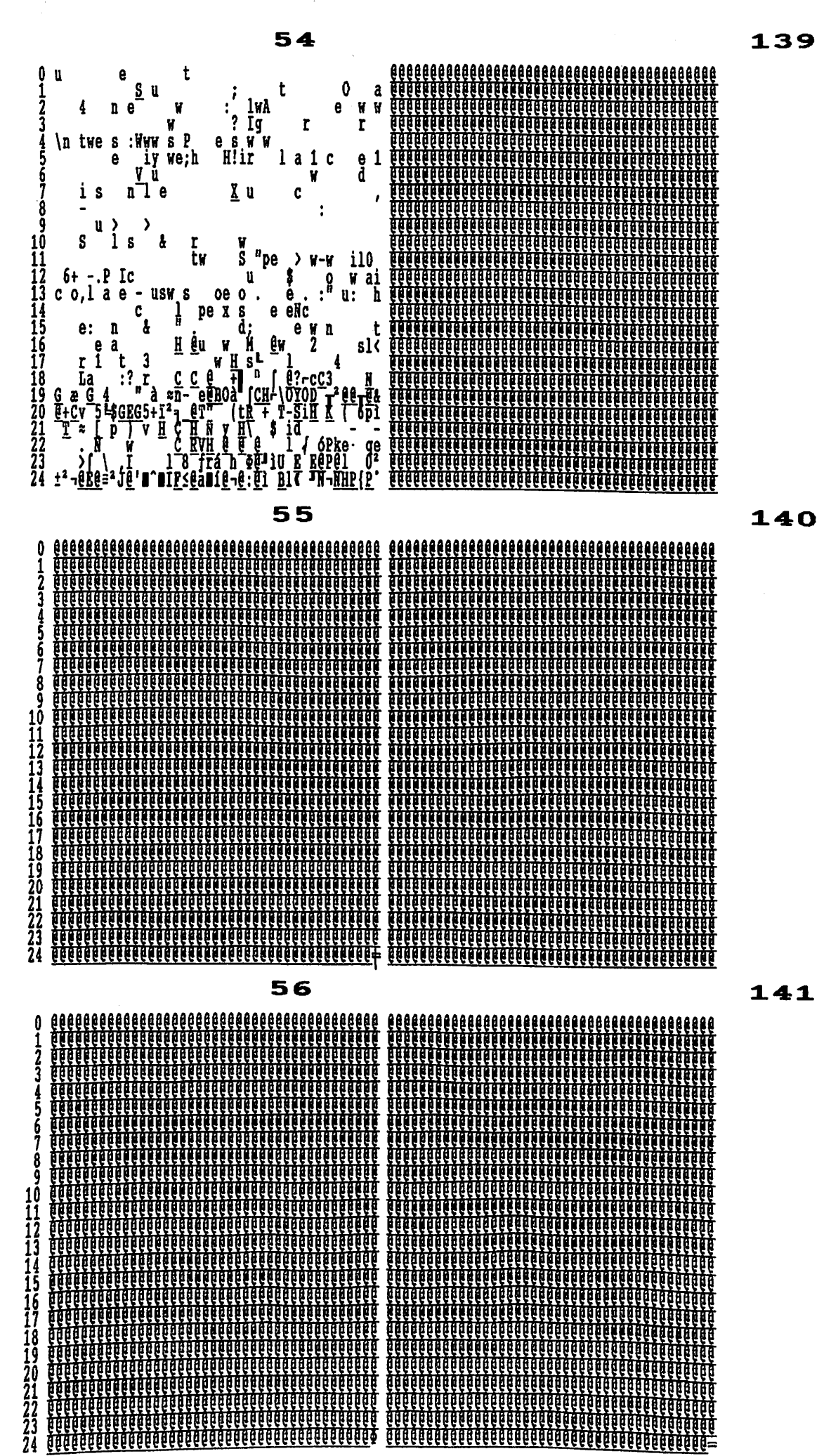

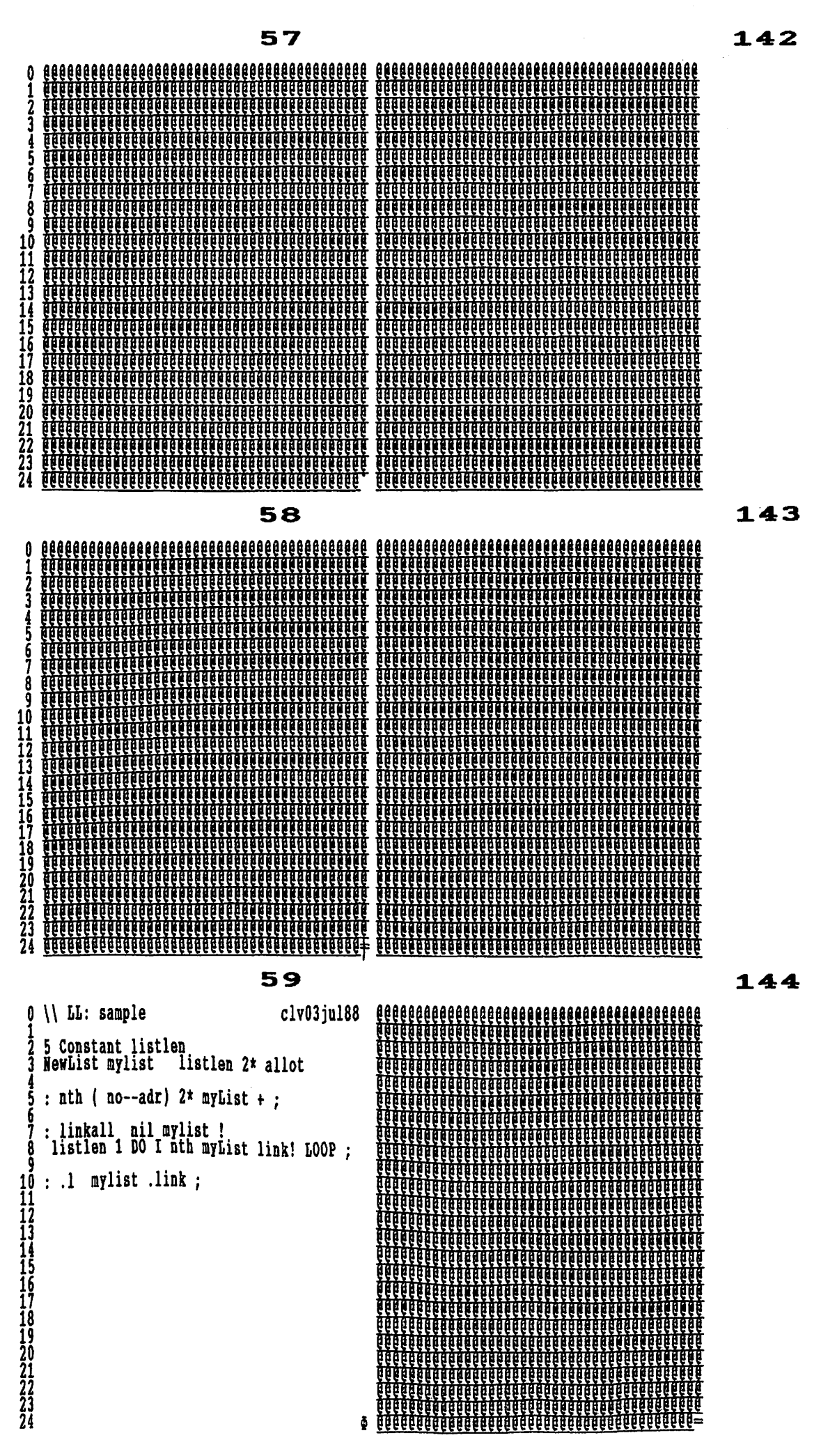

![](_page_23_Figure_3.jpeg)

![](_page_24_Figure_3.jpeg)

![](_page_25_Figure_3.jpeg)

![](_page_26_Figure_3.jpeg)

![](_page_27_Figure_3.jpeg)

![](_page_28_Figure_3.jpeg)

ŏ

101123456784302223344

 $\mathbf{0}$ 

13<br>145<br>156<br>178<br>190<br>22<br>23<br>24

0

11

14561784223344

![](_page_29_Figure_3.jpeg)

![](_page_30_Figure_3.jpeg)